## MOODY'S CRE

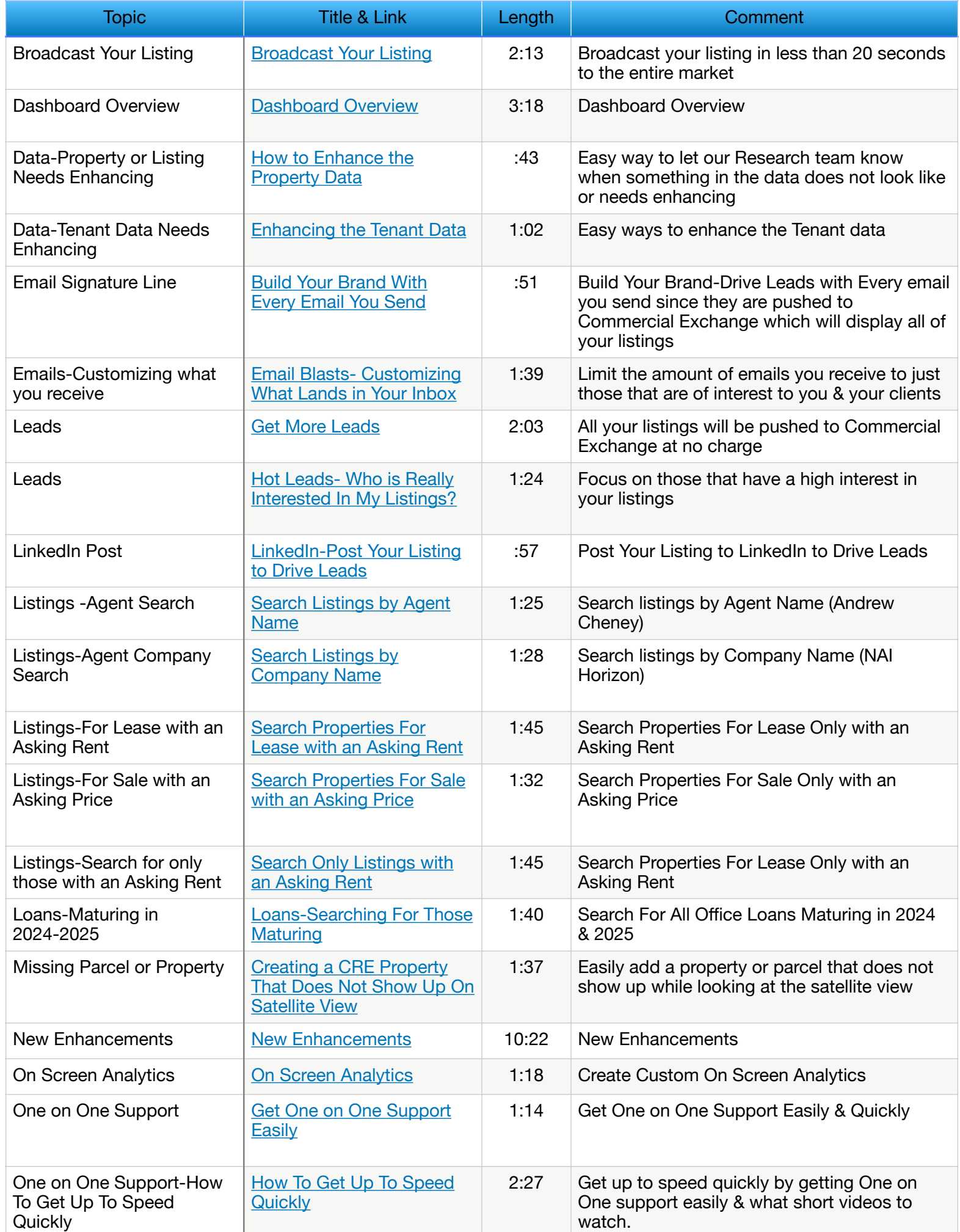

## 2 Minute to Success Videos

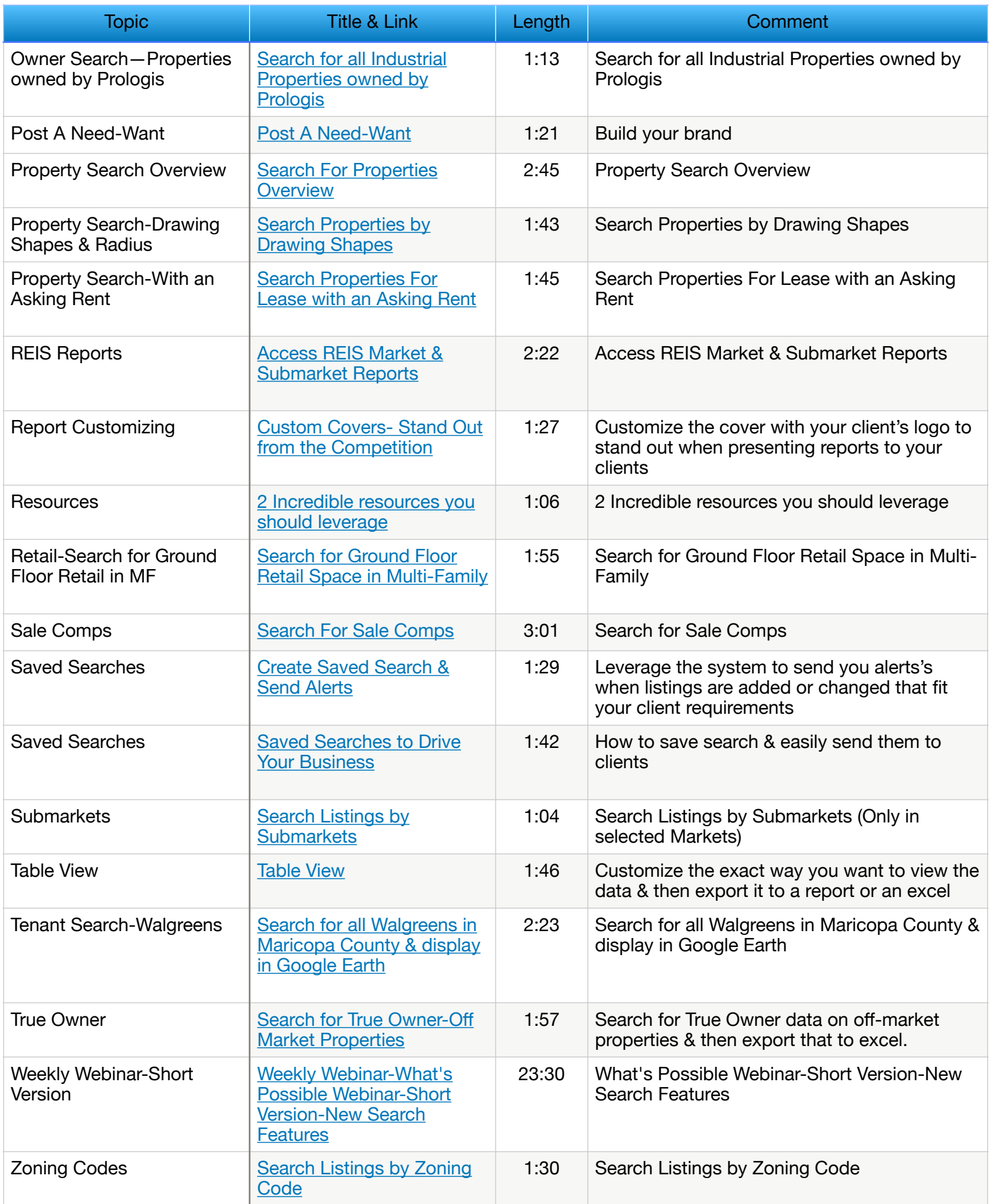